Maxi Bourse® o<br>nternational

hale. La simplification worker macantement pourainers n'est use sortenaire, Elle rimat le -

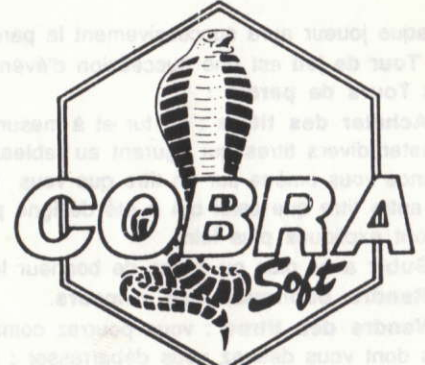

sup 10 shril sh ubnetns said

sensing aucultural ed auct ub Instruccievel eb ensaur

sensition up configurati cellsough est au

La version informatique de Maxi Bourse International respecte intégralement les règles de la version "jeu de société" éditée par Schmidt France. Les pratiquants n'auront aucun mal à pratiquer les deux formules.

Cette notice concerne les versions Atari ST - Compatibles IBM PC - Amstrad 464 / 6128 -Thomson TO8

## I. LE JEU EN BREF...

Avec 15 millions de dollars sur votre compte et un bon portefeuille de base vous avez les moyens de réaliser de fabuleux coups de Bourse et de devenir milliardaire. MAXI BOURSE ne vise pas à reproduire dans les moindres détails le fonctionnement de la Bourse, il n'en garde que l'essentiel. C'est avant tout un jeu, qui restitue les émotions, la tension, les rebondissements calculés ou imprévus du monde impitoyable de la haute finance internationale. La simplification voulue des mécanismes boursiers n'est pas sommaire. Elle rend le jeu plus rapide, plus nerveux, pour votre plus grand plaisir. De plus, la version informatique vous permettra de confronter votre stratégie aux experts internationaux simulés par l'ordinateur

Chaque joueur aura successivement la parole.

Un Tour de jeu est une succession d'événements auxquels vous devrez faire face pendant vos Tours de parole :

- Acheter des titres : au fur et à mesure de l'avancement du tour de jeu, vous pourrez acheter divers titres qui figurent au tableau de cotation. Cet achat aura lieu au cours si la chance vous amène sur un titre que vous convoitez ou au mieux si vous décidez d'acheter un autre titre que celui qui a été désigné par le sort (les termes "au cours" et "au mieux" séront expliqués plus loin).

- Subir avec plus ou moins de bonheur les nouvelles boursières ou politiques.

- Rendre publiques des rumeurs.

- Vendre des titres : vous pourrez commencer votre tour de parole par la vente de titres dont vous désirez vous débarrasser ; l'argent que vous tirerez de cette vente dépendra bien entendu de l'intérêt que les autres joueurs porteront à ces titres.

A la fin de chaque tour de jeu (dont la durée correspond au parcours complet du tableau de cotation), vous pourrez gagner beaucoup de dollars si vous avez joué intelligemment (ou intuitivement avec succès) :

- Des dividendes (10\$ par action)

- Des jetons de présence pour les entreprises où vous êtes majoritaire (6000 titres).

- Des attributions de bénéfices pour les concentrations réalisées (voir tableau des concentrations).

Et le jeu continue jusqu'à la clôture qui se produit quand :

- la banque a tout vendu, il ne reste plus d'actions à acheter.

- il ne reste plus qu'un joueur en lice, tous les autres sont ruinés.

- d'un commun accord, les joueurs décident d'arrêter. Les hos sieurs sous securities

Et devinez qui va gagner ? le plus riche, bien sûr !

#### L'OUVERTURE DE LA SEANCE DE MAXIBOURSE  $\mathbf{H}$

L'ouverture de la séance correspond à votre intronisation dans le monde de la finance et répond à un cérémonial précis." encourant el briano conduction del enfirmed

1 / Chargement : and one of steamed al athorica and all a wand ruce

- "cliquez" sur le programme MB.TOS pour la version ATARI.

- MSDOS étant chargé, tapez MB pour les versions PC et compatibles.

- Tapez RUN "MB" pour AMSTRAD CPC (la diquette ne doit pas être protégée contre l'écriture) ou RUN" pour la version cassette. Or les proposes avec les

- sélectionnez le lancement automatique sur THOMSON.

Tout au long du jeu, les Sélections se feront avec les quatre flèches de direction ou les touches correspondantes du pavé numérique ou les quatre directions de la manette de jeu. Les Validations se feront avec les touches ENTER ou RETURN, ou le bouton de tir de la manette.

2 / Dès que le jeu est chargé, vous décidez s'il s'agit d'une nouvelle partie ou d'une partie interrompue que vous désirez reprendre : un une de mon à pop dans

Pour cela, choisissez l'option avec une touche de sélection et validez.

3 / Dans le cas d'une nouvelle partie, vous devez alors préciser le Niveau de jeu Masters qui se joue sur l'ensemble de la Corbeille , Senior de AEG à PHILIPS et Junior de AEG à ESSO

Selon le niveau choisi, le tour de jeu sera de durée variable (plus court en Junior).

4 / Dans le cas d'une nouvelle partie, vous devez ensuite choisir les joueurs qui vont s'affronter autour de la Corbeille :

Pour cela vous choisissez les personnages tenus par les joueurs humains et vous complétez éventuellement par des personnages tenus par l'ordinateur.

Faites défiler les photographies des personnages avec les touches de sélection ; les personnages tenus par l'ordinateur ont une carte de visite remplie, il suffit de valider pour que le choix soit fait (valider "début de jeu" pour commencer). Pour les joueurs humains, il faut remplir les trois champs Prénom, Nom et Code et valider successivement ces champs. Le Code est constitué de quatre chiffres (4 lettres sur PC) : il sera exigé pour identifier les joueurs lors des accès au minitel. En cas d'erreur de saisie, une confirmation est demandée à la fin de chaque carte pour permettre les corrections : quand le message "OK ?" apparaît, tapez le caractère O pour passer à la carte suivante, le caractère N pour recommencer la saisie.

5' / Chaque joueur doit ensuite constituer son portefeuille : Pour cela, il choisit des titres sur le tableau de cotation et valide chaque choix.

- Masters : 10 000 titres pris parmi 10 sociétés différentes.

- Senior : 7 000 titres pris parmi 7 sociétés différentes.

- Junior : 5 000 titres pris parmi 5 sociétés différentes.

Seuls les titres de 100, 200 ou 300 dollars peuvent être choisis. Pour les joueurs tenus par l'ordinateur, le choix se fait automatiquement devant vous.

6 / Le rôle du banquier est tenu par l'ordinateur qui dépose sur le compte de chaque joueur 15 000 000 \$ pour le niveau Masters

**Community and any 10 000 000 \$ pour le niveau Senior** ages against the use of streets of the

5 000 000 \$ pour le niveau Junior brences servedo supra supranometri C'est également l'ordinateur qui tient à jour le tableau de cotation.

## III. LA SEANCE MAXIBOURSE international :

La partie commence (ou recommence à l'endroit où vous l'aviez quittée) : chaque personnage va procéder à son tour de jeu. En sélectionnant et en validant une des cinq Icônes présentes en bas de l'écran, le joueur représenté à l'écran peut

- Consulter les statistiques (icône histogramme, sur Atari et PC) : il pourra connaitre sous forme graphique le profil de son portefeuille et se positionner par rapport à ses concurrents.

- Consulter le serveur MaxiBourse sur minitel (icône téléphone) : après identification, il pourra voir le détail de son portefeuille ou relever sa boite à lettre personnelle.

- Sauver l'état de la partie en cours (icône lecteur de disque, sauf Thomson)

- Vendre des titres (icône bourse) : le joueur sélectionne et valide une action sur le tableau de cotation puis indique le nombre de titres vendus ; le jeu entre dans la phase de vente où tous les joueurs sont concernés. Les autres joueurs décident du nombre de titres qu'ils veulent acheter au joueur vendeur. Si au bout de deux tours de paroles les actions ne trouvent pas preneur, la banque rachète ces titres (bien entendu, leur valeur a chuté faute de demande). Si par contre la demande est supérieure à l'offre, la vente entre dans une phase d'enchères où c'est le plus offrant qui emporte les titres.

Et pour terminer son tour

- Jouer (icône dé) : un événement est alors affiché.

S'il s'agit d'une annonce boursière, de politique intérieure à un pays, de politique internationale ou strictement personnelle, l'information correspondante est affichée et les conséquences répercutées immédiatement (modification des cotes de certains titres, perte ou gain d'argent, obligation d'une vente de titres etc...)

S'il s'agit d'une rumeur, un message est alors inscrit dans la boite à lettres du serveur maxibourse ; le joueur pourra le consulter au tour suivant et en faire bon usage ! S'il s'agit d'un titre, le joueur peut décider d'en acheter 1000, 2000 ou Zéro (en sélectionnant et en validant le message affiché dans la "bulle" de son personnage).

- Si le joueur désire 1000 ou 2000 titres, il achète au cours (il paye ces titres au

cours affiché) et le jeu entre dans la phase d'achat où les autres joueurs pourront acheter au mieux (dernier cours calculé dans le tour de parole).

- Si le joueur ne désire pas acheter au cours, il peut décider d'acheter au mieux une action qu'il devra choisir sur le tableau de cotation. Le jeu entre dans la phase d'achat où tous les joueurs sont concernés. Tous les joueurs qui ont décidé d'acheter dans un même tour de parole un certain nombre d'actions doivent payer celles-ci au dernier cours calculé. Là encore, si la demande est supérieure à l'offre, les enchères décideront qui pourra acheter.

#### Sanction d'un joueur imprudent :

Tout ioueur doit savoir de combien d'argent il dispose pour pouvoir régler ses achats (l'appui sur la touche F1 donne le montant des liquidités du joueur courant). Si un joueur est à découvert, la banque avance automatiquement l'argent nécessaire au réglement du service Titres ou d'un adversaire. Par contre, le joueur imprudent devra consacrer l'intégralité de son prochain tour de parole à la vente des titres nécessaires au réglement de ses dettes ; de plus, son inattention sera sanctionnée par une-amende. Un joueur qui ne dispose pas d'assez de liquidités après avoir vendu ses titres est déclaré en état de cessation de paiement et est éliminé de la partie.

### Rémunérations :

A la fin de chaque tour de jeu, chacun recoit diverses rémunérations en fonction de ses investissements

- 10 \$ de dividende par action détenue.

- la valeur de 1000 titres pour une entreprise où il est majoritaire (il possède au moins 6000 titres de cette entreprise).

- 300 000 \$ c'attribution de bénéfices pour chaque concentration horizontale correspondant à trois entreprises d'un même secteur d'activité ; la majorité (6000 actions) est nécessaire pour l'une d'entre elle et 3000 actions au moins pour les deux autres.

- 600 000 \$ d'attribution de bénéfices pour chaque concentration verticale correspondant à trois entreprises d'un secteur d'activité différent : la maiorité (6000 actions) est nécessaire pour chacune de ces trois entreprises.

Le cumul des dividendes, jetons de présence et attributions de bénéfices est naturellement recherché par les joueurs qui orienteront leur stratégie vers la recherche de titres leur offrant un cumul maximum. (Voir l'annexe des concentrations).

# Arrêt d'une partie en cours

Pour les versions Atari et PC, l'appui sur ESCAPE permet d'interrompre une partie (par exemple au bout d'un temps fixé au début du jeu) : le classement est indiqué et la partie est terminée.

# ATTRIBUTIONS DE BENEFICES : CONCENTRATIONS HORIZONTALES ET VERTICALES

N.B. La classification des entreprises par secteur d'activité, récessairement sommaire, a été simplifiée au maximum pour faciliter le jeu

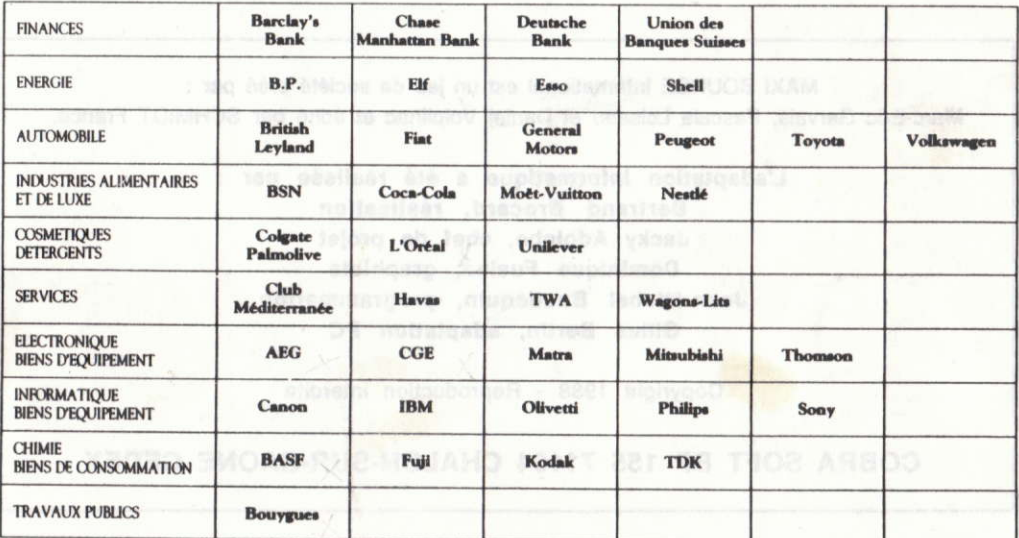

Pour les versions aren't in PO, l'epoul sur ESCAPE parmet d'intervention par partie (par exam-

**Selection** 

MAXI BOURSE International est un jeu de société créé par : Marc-Eric Gervais, Pascale Loiseau et Daniel Volpilhac et édité par SCHMIDT France.

> L'adaptation informatique a été réalisée par : Bertrand Brocard, réalisation Jacky Adolphe, chef de projet Dominique Fusina, graphiste Jean-Michel Baudequin, programmation Gilles Bertin, adaptation PC

> > Copyright 1988 - Reproduction interdite

COBRA SOFT BP 155 71104 CHALON-SUR-SAONE CEDEX